## データ透過モード (通信モード1)

## 1. システム構成

送信するデータをフリーフォーマットで入力して、送信します。 設定はスイッチのみで行い、1:1 通信のみ可能です。

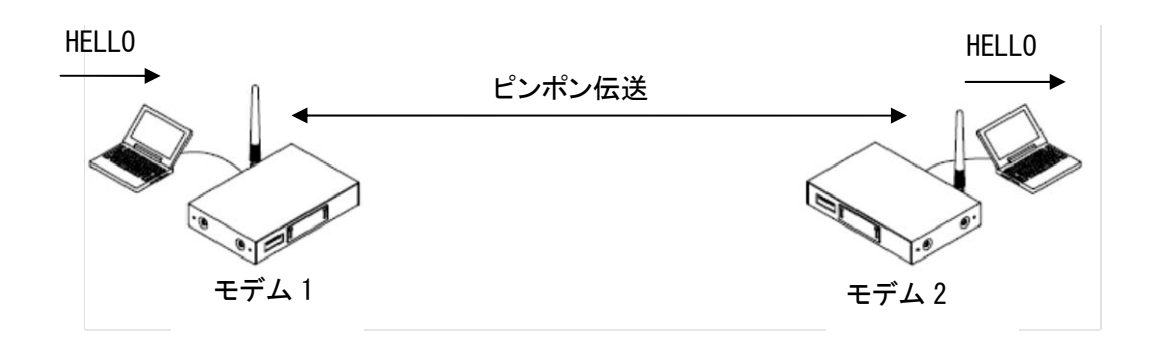

## 2. スイッチ設定

(1)ディップスイッチの SW No.8 を OFF にします。(スイッチ設定有効モード) (2)ディップスイッチの SW No.7 を一方のモデムは OFF(マスター)、他方を ON(スレーブ)にします。 (3)ロータリースイッチを 0~9 の間で同じ値に設定します。(ホッピングパタン)

## 3. 通信手順

2 台のモデムの雷源を投入すると、無線の接続処理が自動で行われます。 接続が完了すると、LED の"CO"が緑点灯になり、通信が可能になります。

モデム 1 から、モデム 2 への通信 [モデム 1]> HELLO [モデム 2]< HELLO

≪注意事項≫

- 送信データが有る/無しに関わらず、常に電波を出しています。(ピンポン伝送)
- LED はデータを入力していないときは、CO が緑点灯、スレーブの PW が橙点灯で、それ以外は赤点灯になりま す。データ入力時は、送信側の SD が緑点灯して、送信が終わると赤点灯に戻ります。
- **LED の CO が赤点灯のときは、通信できません。**
- メモリレジスタのパラメータは、初期値で動作します。(ディップスイッチで設定可能なもの以外)
- ダイバシティ受信はできません。
- フロー制御はソフトフローor ハードフローのいずれかを選択する必要があります。フロー制御なしは設定不可 です。
- ID コード(REG04,05)を設定していても、初期値 0 での動作になり、異なった ID 同士でも通信します。
- シリアルの伝送レート等は、ディップスイッチで変更可能です。
- コマンドヘッダは無効で、ブレーク信号によりコマンドを認識します。